### Федеральное государственное автономное образовательное учреждение высшего образования «СИБИРСКИЙ ФЕДЕРАЛЬНЫЙ УНИВЕРСИТЕТ» Институт управления бизнес-процессами и экономики Кафедра «Экономика и организация предприятий энергетического и транспортного комплексов»

УТВЕРЖДАЮ Заведующий кафедрой Е. В. Кашина « » 2016 г.

# **БАКАЛАВРСКАЯ РАБОТА**

080100.62.05.09 «Экономика предприятий и организаций (автомобильный транспорт)»

**Повышение эффективности системы диспетчерского управления доставки мебели (на примере ООО «Торговый дом «Лазурит»)**

Пояснительная записка

Руководитель доцент, канд. техн. наук Ю. А. Хегай

Выпускник Д. Г. Воропай

Красноярск 2016

Федеральное государственное автономное образовательное учреждение высшего образования «СИБИРСКИЙ ФЕДЕРАЛЬНЫЙ УНИВЕРСИТЕТ» Институт управления бизнес-процессами и экономики Кафедра «Экономика и организация предприятий энергетического и транспортного комплексов»

> УТВЕРЖДАЮ Заведующий кафедрой Е. В. Кашина « » 2016 г.

**ЗАДАНИЕ НА ВЫПУСКНУЮ КВАЛИФИКАЦИОННУЮ РАБОТУ в форме бакалаврской работы**

Студентке Воропай Диане Германовне

Группа УБ 12-05

Направление 080100.62.05.09 «Экономика предприятий и организаций (автомобильный транспорт)»

Тема выпускной квалификационной работы: повышение эффективности системы диспетчерского управления доставки мебели (на примере ООО «Торговый дом «Лазурит»)

Утверждена приказом по университету № \_\_\_ от \_\_. \_\_.2016

Руководитель ВКР: канд. техн. наук, доцент кафедры «Экономика и организация предприятий энергетического и транспортного комплексов» Ю.А. Хегай

Исходные данные для БР: бухгалтерская отчетность ООО «Торговый дом «Лазурит», устав общества, маршрутные карты, отчеты о выполненных рейсах, коэффициенты ликвидности за 2007-2014 гг..

Перечень разделов БР:

1 Обзор применения и характеристики систем диспетчерского управления на транспорте;

2 Оценка производственно-хозяйственной деятельности ООО «Торговый дом «Лазурит»;

3 Повышение эффективности системы диспетчерского управления доставки мебели.

Перечень графического материала:

Цель бакалаврской работы, характеристика предприятия, структура объемов реализации, подвижной состав, рентабельность работы предприятия, схема доставки грузов, колебания грузопотоков, автоматизированные системы диспетчерского управления, системы управления перевозками, характеристика выбранной системы, расчет затрат на внедрение, расчет срока окупаемости.

Руководитель ВКР

Задание принял к исполнению

 $\frac{1}{2016}$   $\frac{1}{2016}$   $\frac{1}{2016}$ 

#### *1.1.1.1.1.1.1.1.1 РЕФЕРАТ*

Выпускная квалификационная работа по теме «Повышение эффективности системы диспетчерского управления доставки мебели (на примере ООО «Торговый дом «Лазурит»)» состоит из введения, трех глав, заключения, списка источников и приложений. Общий объем 99 с. Выпускная квалификационная работа содержит \_\_ рисунков, \_\_ таблиц, 67 наименований использованных источников.

### ПЕРЕВОЗКА ГРУЗОВ, ПЕРЕВОЗКА МЕБЕЛИ, ДИСПЕТЧЕРСКОЕ УПРАВЛЕНИЕ ПЕРЕВОЗОЙ МЕБЕЛИ, ЭФФЕКТИВНОСТЬ ДИСПЕТЧЕРСКОГО УПРАВЛЕНИЯ

Целью бакалаврской работы является повышение эффективности системы диспетчерского управления доставки мебели (на примере ООО «Торговый дом «Лазурит»).

Объект общество с ограниченной ответственностью «Торговый дом «Лазурит».

Предмет повышение эффективности системы диспетчерского управления доставки мебели.

Для достижения цели бакалаврской работы были исследованы вопросы организации перевозок мебели, проанализированы теоретические вопросы выбора и внедрения системы диспетчерского управления, исследовано существующее и сформулировано желаемое состояние логистической системы. Для реализации проекта необходимо:

В результате анализа разработаны мероприятия по повышению эффективности системы диспетчерского управления доставки мебели путем внедрения программного комплекса управления перевозками от производителя 1С. На базе использования выбранной системы рассчитаны затраты на внедрение системы диспетчерского управления транспортным обслуживанием организаций, выполнен расчет эксплуатационных затрат.

Для дальнейшего развития необходимо увязать разработанную систему диспетчерского управления с системой автоматизации формирования заказов на доставку, а также с системами складского учета, что позволит более эффективно использовать подвижной состав.

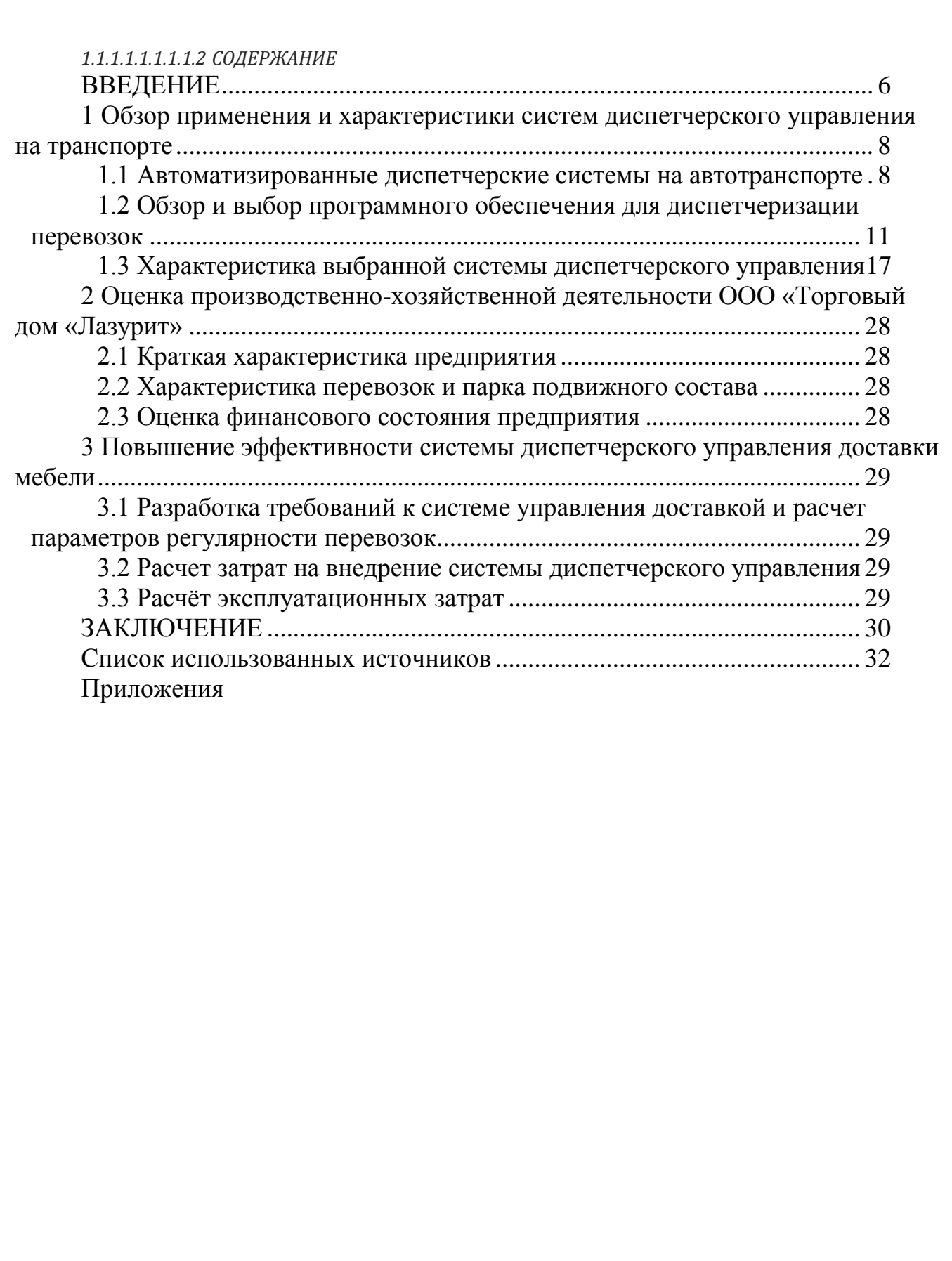

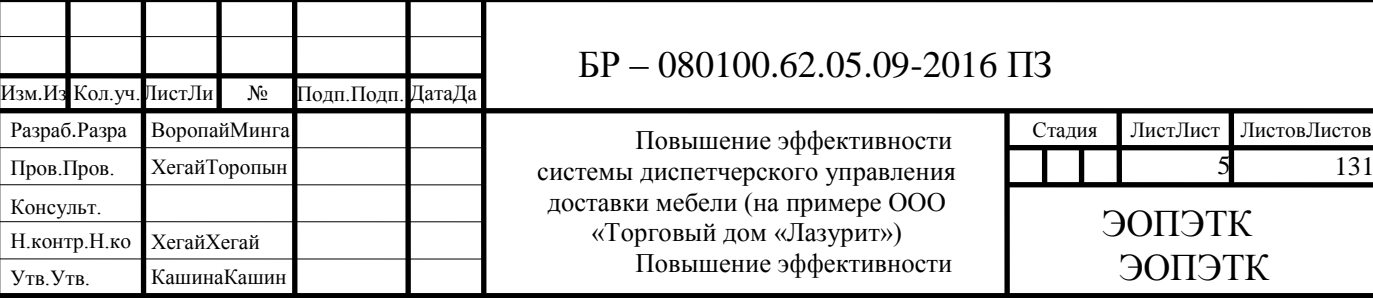

### ВВЕДЕНИЕ

<span id="page-5-0"></span>Повышение эффективности и качества перевозок грузов является одной из важнейших комплексных проблем на автомобильном транспорте. В настоящее время в автотранспортных предприятиях Российской Федерации существует множество проблем, таких как [5, 16]:

- координация деятельности различных служб;

- управление и контроль работы техники;

- управление движением транспортных потоков;

- повышение качества транспортного обслуживания;

- вопросы безопасности.

Наиболее важным показателем качества перевозки грузов автомобильным транспортом является своевременность выполнения перевозок, сохранность количества и потребительских свойств грузов, экономичность системы доставки.

Особое внимание следует оказывать работе с потребителями грузов, Необходимо предлагать им своевременные пути разрешения транспортных задач, нацеленных на взаимовыгодные условия, для получения максимально возможной прибыли.

Работа транспорта в настоящее время совершенствуется на основе логистического подхода к организации автомобильных перевозок [19, 37], который обуславливает новое методологическое содержание, заключающееся в том, что основной составляющей частью перевозок должно стать проектирование оптимального (рационального) перевозочного процесса. Под этим понимается поиск наилучших организационных и технически возможных решений, обеспечивающих максимальную эффективность перевозки грузов от места их производства до места потребления. Также задачами управления перевозками является их маршрутизация, в зависимости от перевозимых грузов.

В настоящее время появились новые, современные возможности контролировать и планировать деятельность автотранспорта, доступные широкому кругу пользователей автоматизированные системы мониторинга автотранспорта способны обеспечить выполнение самых разных задач в режиме реального времени. Управление транспортом в режиме он-лайн, дает уникальную возможность всегда иметь точную и достоверную информацию о реальном местоположении и маршрутах движения транспорта.

Появляется возможность сверить маршрутные листы с реальным маршрутом отображаемым на географической карте, с отчетом на котором перечислены точки маршрута, либо с полным списком пройденных адресов. Можно легко сделать выводы о нецелевом использовании транспортных средств, принадлежащих компании (доставка «левых» грузов, отклонение от маршрутов, использование служебного транспорта в личных целях), или о кражах и повреждении груза, топлива.

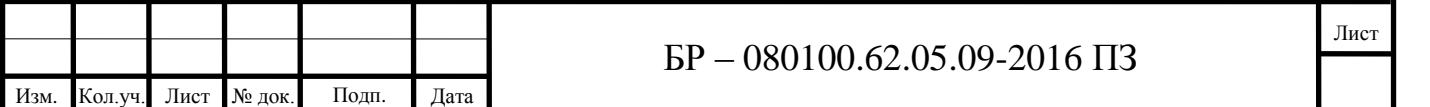

Лист

Объектом исследования является производственное Общество с ограниченной ответственностью «Лазурит», осуществляющее перевозки мебели в Сибирском регионе от имени одноименной мебельной фабрики.

Предметом исследования является совершенствование диспетчерской системы управления доставками.

Целью бакалаврской работы является повышение эффективности системы диспетчерского управления доставки мебели (на примере ООО «Торговый дом «Лазурит»).

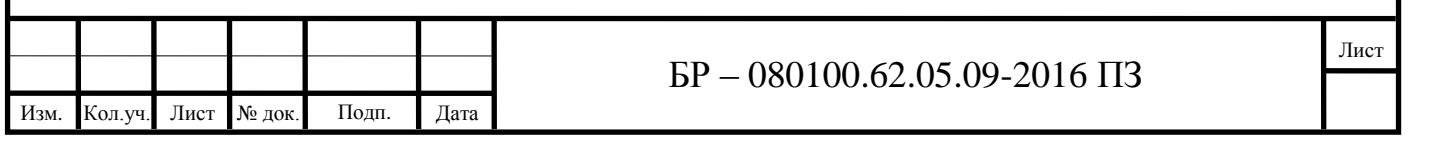

### <span id="page-7-0"></span>**2 Обзор применения и характеристики систем диспетчерского управления на транспорте**

2.1 Автоматизированные диспетчерские системы на автотранспорте

<span id="page-7-1"></span>Во многих городах России создаются автоматизированные радионавигационные системы диспетчерского управления транспортом. Часть работ ведется в рамках Федеральной целевой программы по использованию глобальной навигационной спутниковой системы ГЛОНАСС в интересах гражданских потребителей [15, 16, 18 и др.].

Основным функциональным элементом в автоматизированных спутниковых радионавигационных системах диспетчерского управления (далее АСДУ) является автоматизированное рабочее место (далее АРМ) диспетчера центральной диспетчерской службы (далее ЦДС). АРМ диспетчера ЦДС обеспечивает:

- формирование и вывод (непрерывный или по запросу) текстовой и графической информации на монитор о работе ТС в режиме реального времени (нахождение на линии, плановое и фактическое выполнение рейсов, прохождение контрольных пунктов, регулярность по рейсам, интервалы движения и т.д.);

- отображение на мониторе в специальных рабочих окнах отклонений в работе транспортных средств от плана (невыход, отклонения по регулярности, уход с траектории маршрута и т.д.);

- отображение на мониторе местоположения подвижного состава на видеограмме (схеме) маршрута;

- голосовую связь между диспетчерами и водителями ТС;

- отображение на мониторе специальных сообщений с борта ТС (сигналы «SOS», запросы связи от водителей и др.);

- реализацию управленческих воздействий по корректировке работы контролируемых ТС;

- протоколирование важнейших событий в работе АСДУ;

- анализ работы АСДУ.

Общее информационное обеспечение маршрутизированного движения включает в себя следующие основные элементы:

- подсистему диспетчерского управления транспортом и сбора первичной информации о работе подвижного состава на линии (на базе спутниковой навигации);

- подсистему уровня автотранспортного предприятия (обработка первичной информации, формирование аналитических форм внутренней отчетности, формирование данных на магнитных носителях для внешней отчетности);

- подсистему уровня территориального автотранспортного управления (сбор данных о работе автотранспортных подразделений региона, формирование аналитических форм отчетности в разрезе подразделений региона, формирование данных на магнитных носителях для внешней отчетности);

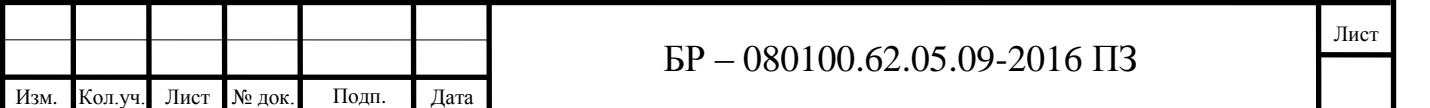

Лист

- подсистему уровня администрации города, района или области (формирование аналитических форм отчетности о работе автотранспортных подразделений региона и информационного взаимодействия с другими государственными структурами);

- корпоративную региональную сеть (выделенные и коммутируемые каналы связи для передачи данных и голосовых сообщений).

В информационных системах всех уровней используется общий элемент – маршрутная сеть и расписание движения, т.е. то, что можно охарактеризовать как электронный паспорт маршрутной сети.

АСДУ необходима для оперативного планирования, инструментального учета транспортной работы, контроля и управления процессами перевозок, автоматизированного вывода данных о работе транспорта на линии, предоставления оперативной информации о состоянии перевозок.

В общем случае АСДУ может быть охарактеризована наличием элементов информационного обеспечения, включающих:

- программно-технологические элементы:

 1) модуль формирования и корректировки нормативно-справочной информации,

2) база данных,

3) модуль формирования и корректировки информации о перегонах,

4) модуль формирования и корректировки информации о маршрутах,

5) модуль печати вторичных документов;

- информационные массивы:

 1) нормативно-справочная информация (контрольные пункты, расписание движения ТС),

2) паспорта маршрутов,

3) маршрутные расписания,

 4) исходная информация для основных автоматизированных рабочих мест системы: технолога, аналитика, диспетчера,

 5) выходные формы (расписания для водителей, остановочные расписания, показатели выполненной работы на маршрутах).

Информационное обеспечение представляет собой основанную на единых принципах многоуровневую иерархическую структуру, включающую обработку данных на следующих объектах управления:

- на борту транспортного средства;

- в зональном диспетчерском центре;

- в транспортном предприятии;

- в ЦДС.

В состав информационного обеспечения АСДУ входит следующий минимальный набор информационных массивов нормативно-справочной информации (НСИ): перечень маршрутов парков, обслуживаемых системой (городских и пригородных); эксплуатационные нормативы маршрутов; маршрутные расписания.

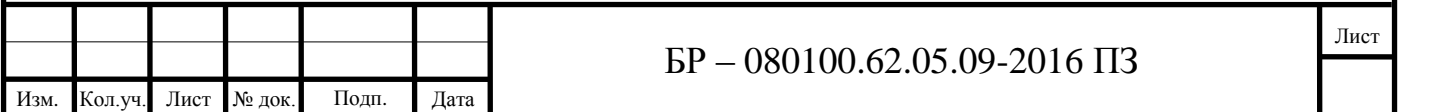

Здесь следует учитывать, что основная цель диспетчерского контроля и управления маршрутизированным движением – своевременно (оперативно) зафиксировать проявляющиеся отклонения движения от запланированного (чтобы не допустить увеличения интервалов движения транспорта, нерегулярных рейсов, срывов рейсов по незачету системой и т.д.) и устранить последствия нарушений и отклонений.

Основным функциональным блоком программного обеспечения АСДУ, который входит в состав программного обеспечения диспетчерского пункта является подсистема «Автоматизированный учет, контроль и анализ маршрутизированного движения», взаимодействующая с подсистемами «Оперативное планирование перевозок», «Формирование и выдача отчетных данных об исполненном движении» и подсистемой администрирования баз данных диспетчерской системы.

В подсистеме «Автоматизированный учет, контроль и анализ маршрутизированного движения» реализуются следующие функции:

- учет и контроль выпуска подвижного состава на маршрутную сеть, включая задачи: регистрация выезда ТС из парка; формирование автоматизированном режиме сообщений обо всех нарушениях на выпуске; ввод корректирующей информации по фактическим данным о выпуске подвижного состава на линию в режиме реального времени; формирование и вывод оперативных справок о состоянии процессов выпуска;

- учет и контроль открытия движения, начала работы подвижного состава на линии, включая задачи: регистрация фактического времени открытия движения на маршрутах, начала работы транспортных средств; формирование в автоматизированном режиме сообщений обо всех нарушениях при открытии движения, нарушениях при отправлении в первый рейс;

- учет и контроль движения подвижного состава на маршрутах, включая задачи:

1) определение местоположения ТС;

 2) регистрация прохождения ТС контрольных пунктов, учет выполнения рейсов;

 3) установление отклонений ТС от трассы маршрута и от расписания движения;

4) регистрация сходов, простоев, возвратов и т.д.;

 5) мониторинг интервалов движения транспортных средств на маршрутах;

 6) формирование в автоматизированном режиме сообщений и вывод оперативных справок о всех нарушениях при движении по маршруту;

 7) прием и обработка сообщений от водителей, в т.ч. запросов на связь, сигналов бедствия;

 8) отображение местоположения и движения транспортных средств на маршрутной сети с помощью электронных карт или схем;

 9) мониторинг интервалов движения транспортных средств на маршрутах с графическим отображением интервалов движения;

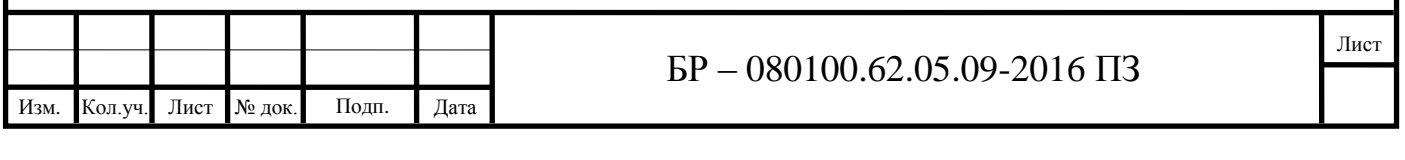

 10) отображение на мониторе в специальных окнах информации о грубых нарушениях движения (невыход, уход с траектории маршрута, сход, выход вне наряда и др.);

- учет и контроль времени завершения транспортной работы на линии, включая задачи:

 1) автоматическая регистрация времени завершения транспортной работы на линии каждым транспортным средством;

2) регистрация брака;

 3) формирование в автоматизированном режиме сообщений о несвоевременном завершении транспортной работы.

Являясь ключевым звеном в обнаружении сбоев в транспортной работе и управлении транспортными средствами, диспетчер должен четко знать каким образом характеризуются сбои и что необходимо делать при их возникновении. Фактически на диспетчера ложится основная нагрузка по принятию решений в той или иной ситуации. Под принятием решения может пониматься особый процесс человеческой деятельности, направленный на выбор наилучшего варианта действий.

<span id="page-10-0"></span>2.2 Обзор и выбор программного обеспечения для диспетчеризации перевозок

Для внедрения автоматизированной системы диспетчерского управления нам понадобится выбрать программу для автоматизации управления и оборудование, определяющее местонахождение автомобиля при помощи спутников GPS, а также GPS/ГЛОНАСС.

При выборе информационно технологической системы транспортной компании, в первую очередь, необходимо руководствоваться тем, насколько решение подходит как с «отраслевой» точки зрения, так и по своим функциональным возможностям.

Какие-то системы «выросли» из «тяжелых» или производственных решений, следовательно – они в меньшей степени учитывают транспортную специфику. Некоторых транспортных заказчиков такой подход вполне устраивает, и они выбирают «универсальные» продукты. Кому-то требуется большее погружение в специфические бизнес-процессы. Здесь можно выбрать специализированные продукты отечественных разработчиков, либо отраслевые решения известных мировых компаний.

Поскольку в наибольшем ассортименте на рынке представлены системы управления перевозками (в частности, пассажирскими и грузовыми), необходимо провести сравнительный анализ именно в этом срезе.

Исследование возможностей выбранных программных продуктов не ставило целью предоставление полномасштабной картины всех существующих на рынке решений.

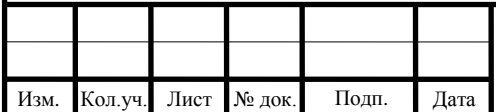

Лист

Однако полученные данные позволяют судить о наиболее важном для отечественных транспортников функционале [44, 67].

Большинство подобных отраслевых продуктов имеет достаточно широкие функциональные возможности, хорошо интегрируется как с другими системами автоматизации, так и с технологическими новинками - типа мобильных сервисов или GPS. Системы управления перевозками представлены в таблице 1.1.

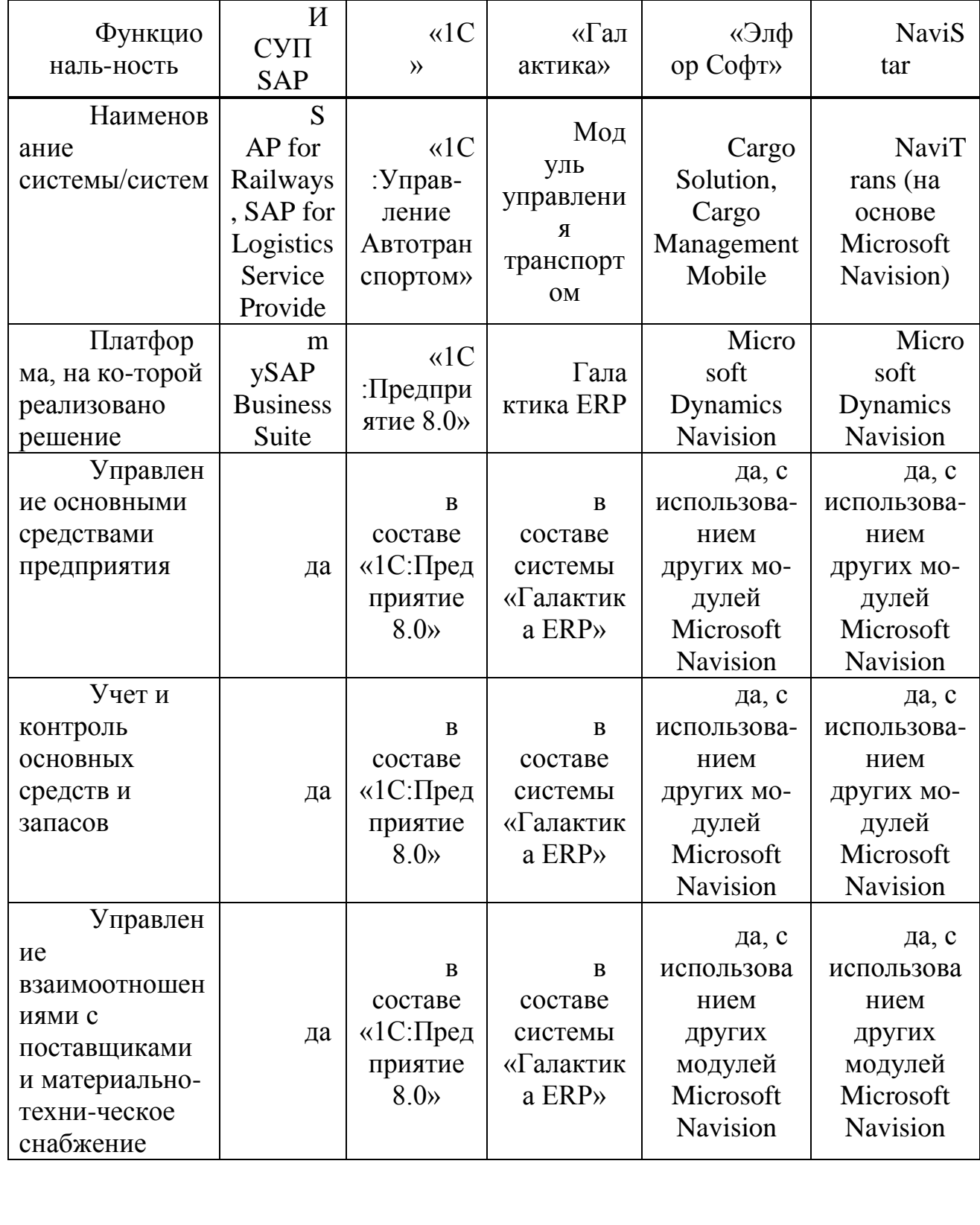

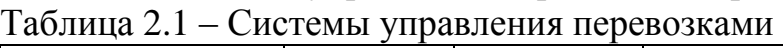

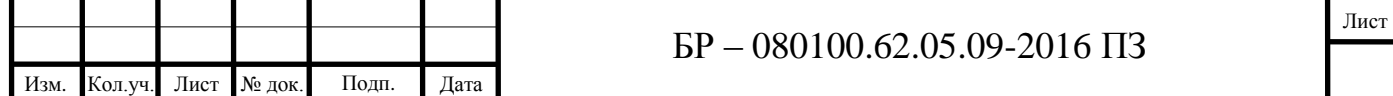

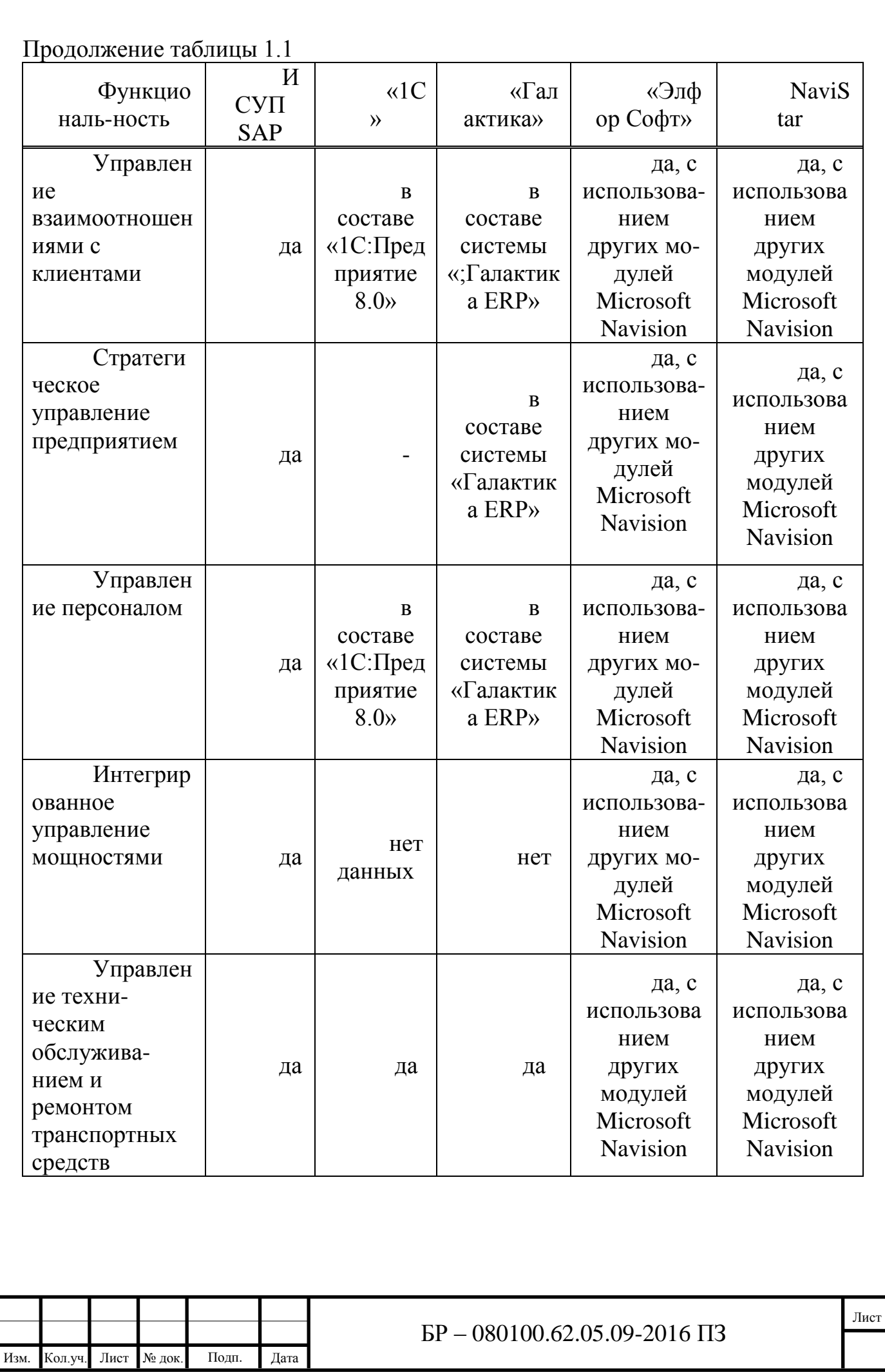

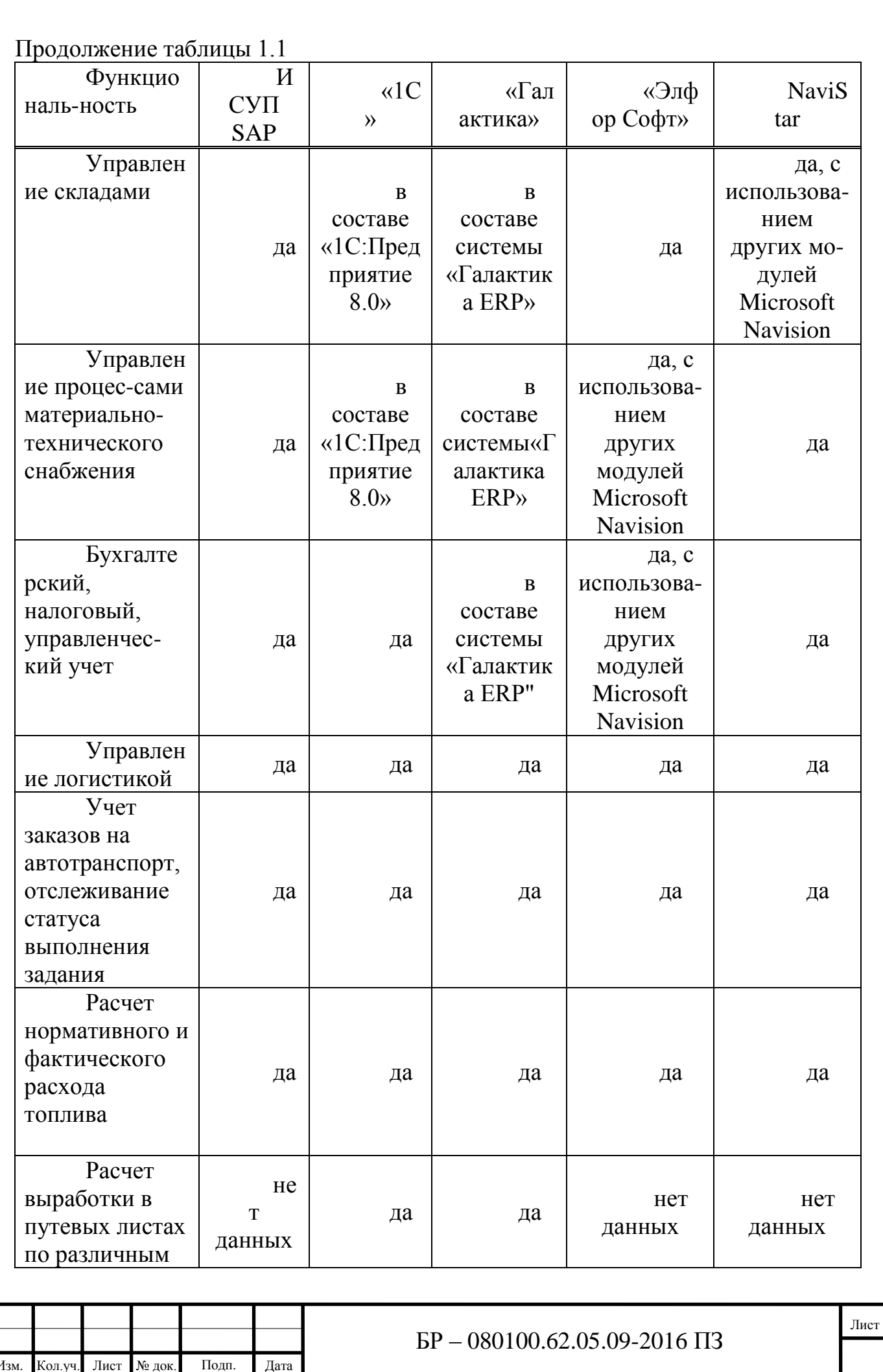

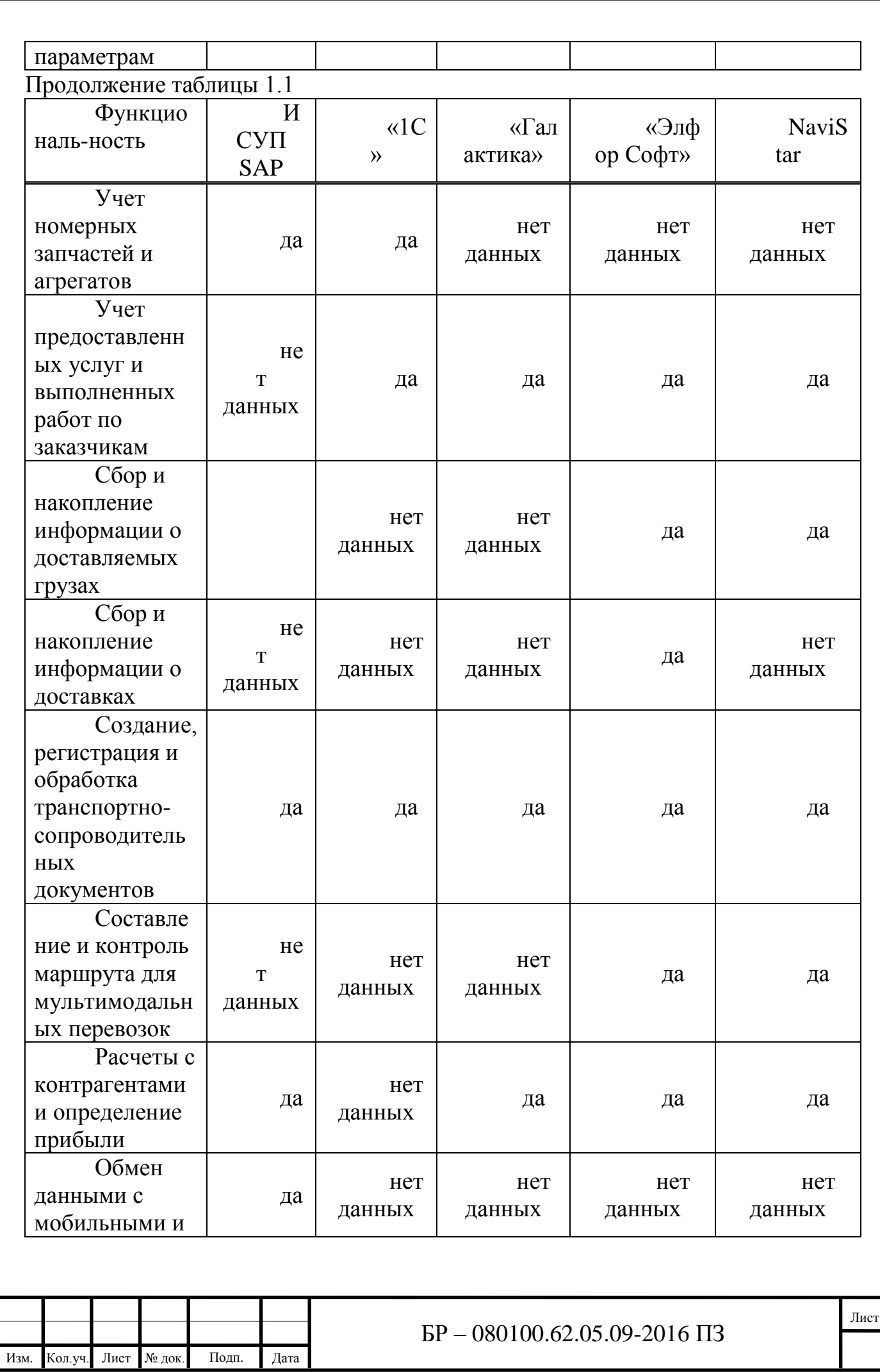

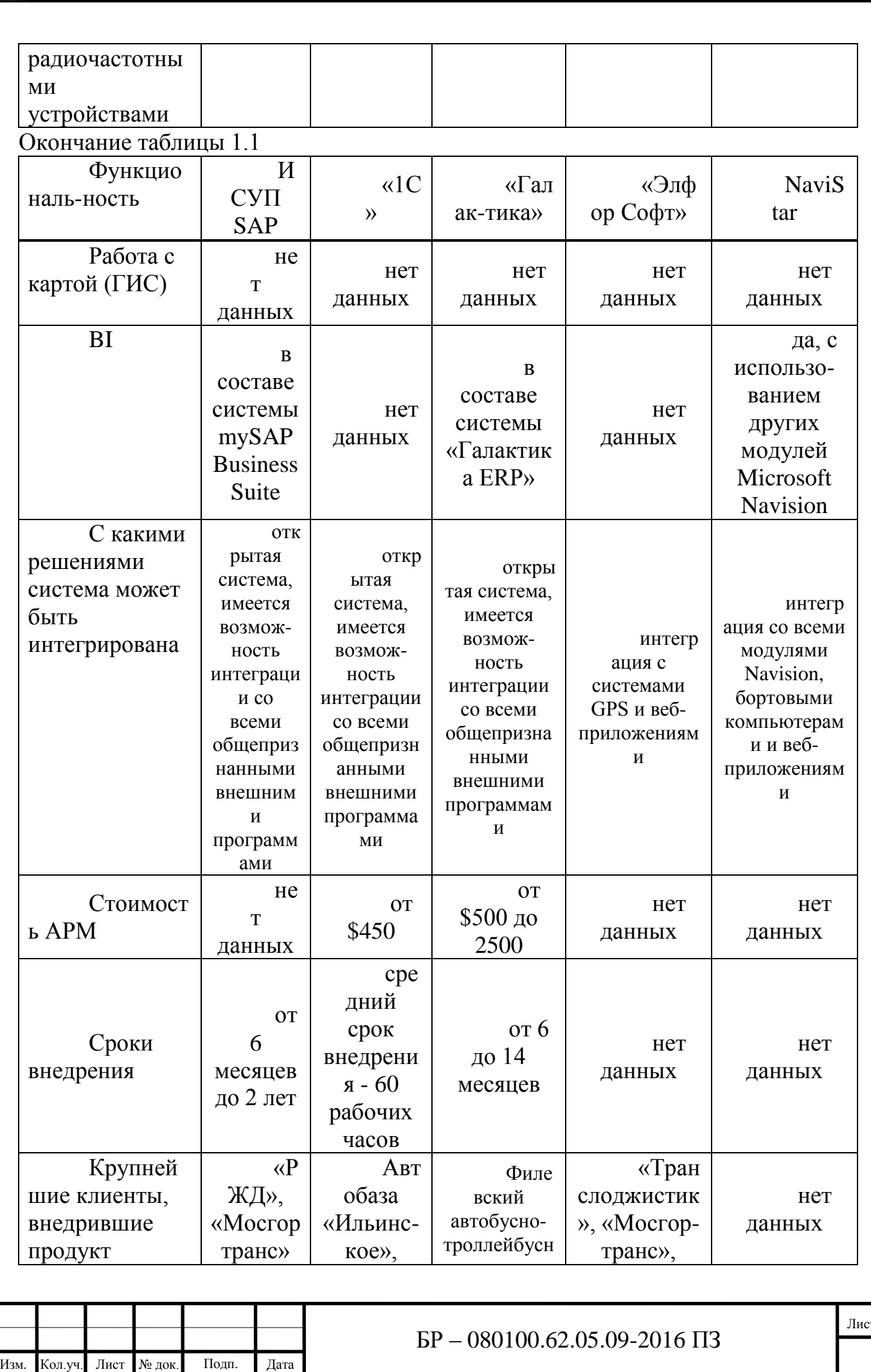

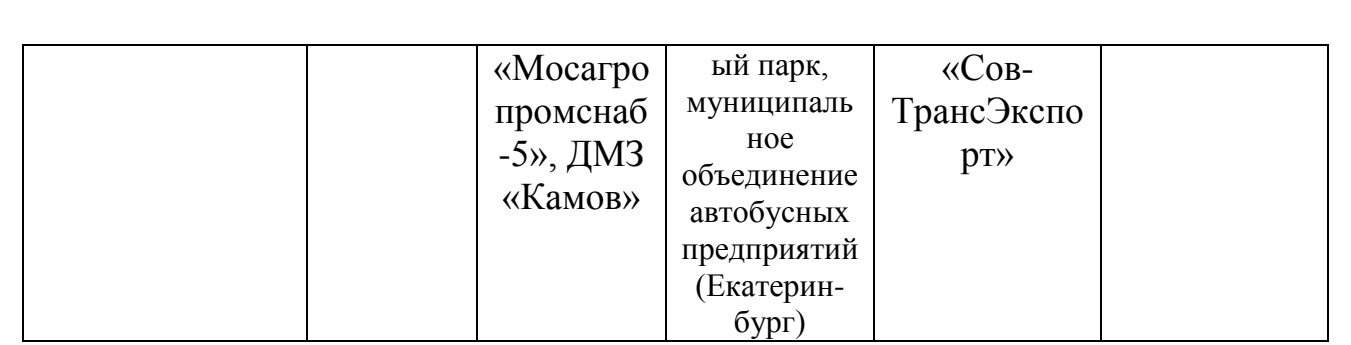

Сделав сравнение между несколькими система управления перевозками, мы делаем вывод: на первое место ставим программу «1:С», второе – ИСУП SAP, третье - «Галактика», четвертое - «Элфор Софт» и пятое - NaviStar.

Поскольку наше рассматриваемое предприятие (характеристика которого представлена в разделе 2 данной работы) работает с использованием программных продуктов фирмы «1:С», в связи с этим будет целесообразнее рассмотреть систему «1С:Предприятие 8. Управление Автотранспортом. Проф» .

<span id="page-16-0"></span>2.3 Характеристика выбранной системы диспетчерского управления

Конфигурация «1С:Управление Автотранспортом 8» создана для автоматизации управления на предприятиях и в их структурах, занимающихся деятельностью, связанной с автомобилями. Она дает возможность иметь и применять на практике сведения, которые нужны для контроля деятельности хозяйствующего субъекта и решения задач в области менеджмента [68].

«1С Предприятие 8: Управление Автотранспортом Проф» поможет решить такие задачи, как уменьшение расходов и увеличение эффективности в сжатые сроки, так как его функции помогут сэкономить время за счет учета горючесмазочных материалов, заполнения путевок, начисления зарплаты шоферам и другим операциям, на которые у сотрудников предприятия уходит много времени. С помощью этой же программы информация в полном объеме и своевременно поступает во все структуры организации, таким образом повышается взаимодействие между отделами. Так как конфигурация ведет детальный учет горюче-смазочных материалов, сокращается растрата топлива, исключается возможность хищений.

Продукт создан на базе программы «1С:Предприятие 8», обеспечен всеми качественными характеристиками этой новейшей информационной технологии. Система великолепно конфигурируется для каждого конкретного потребителя за счет особенностей архитектуры платформы. Еще одним немаловажным качеством является то, что продукт широко взаимодействует с другими конфигурациями системы «1С:Предприятие 8».

Программный продукт «1С:Предприятие 8. Управление автотранспортом Проф» предоставляет следующие возможности:

- подсистема управления заказами;

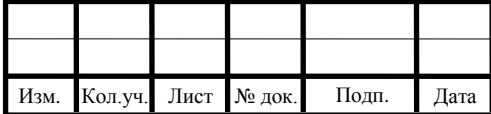

- подсистема выписки и обработки путевых листов грузовых и легковых автомобилей, специальной и строительной техники;

- подсистема спутникового мониторинга;

- подсистема учета ГСМ;

- подсистема учета ремонтов и планового технического обслуживания автотранспорта;

- подсистема взаиморасчетов;

- подсистема учета работы водителей;

- подсистема учет прямых и косвенных затрат;

- подсистема планирования работы автопарка;

- подсистема бюджетирования и учета движения денежных средств. Возможности «1С:Предприятие 8. Управление автотранспортом Проф» показаны на рисунке 1.1.

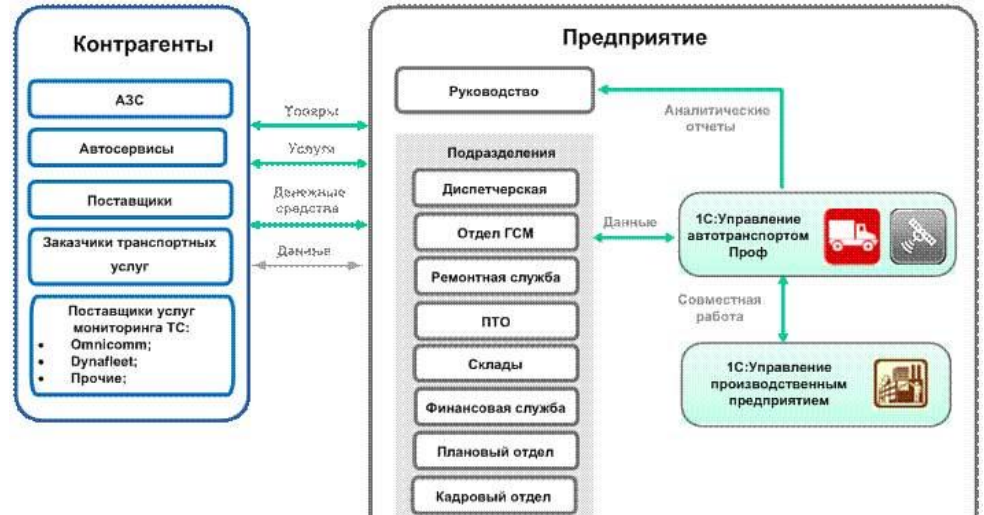

Рисунок 2.1 – Возможности «1С:Предприятие 8. Управление автотранспортом Проф»

Рассмотрим подсистему управления заказами и диспетчеризации.

Подсистема управления заказами и диспетчеризации предназначена для принятия заказов на автотранспорт, выписки разнарядки на выпуск ТС и формирование маршрутных листов, формирования и обработки путевых листов.

Заказы на автотранспорт могут приниматься как от сторонних контрагентов, так и от внутренних подразделений компании. В заказе указываются маршрут перевозки, параметры груза, требования к транспортному средству. В программе предусмотрено отслеживание частично выполненных заказов. При принятии заказа контролируется задолженность контрагента.

Выписка разнарядки на выпуск автомобилей происходит с учетом различных режимов работы ТС и графиков работы водителей. При этом программа автоматически проверяет, является ли автомобиль пригодным для выполнения рейса по следующим показателям:

- автомобиль не находится в текущем ремонте;

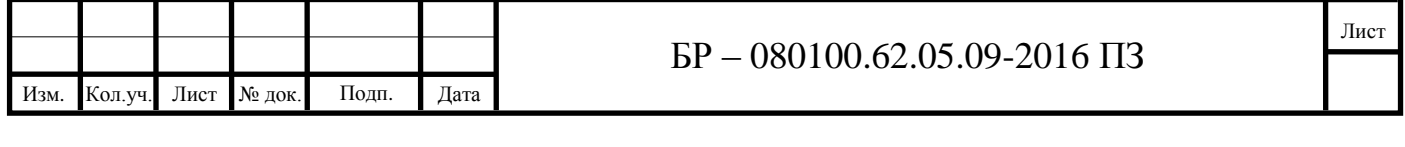

- у автомобиля нет приближающегося планового ТО;

- у автомобиля нет документов с истекшим сроком действия (полис ОСАГО, какие-либо сертификаты и т.д.).

Данные разнарядки используются при пакетной выписке путевых листов.

Программа позволяет выписывать и обрабатывать путевые листы следующих видов:

- грузового автомобиля повременный (форма № 4-П);

- грузового автомобиля сдельный (форма № 4-С);

- специального автомобиля (форма № 3 спец.);

- междугородного автомобиля (форма № 4-М);

- строительной машины (ЭСМ1, ЭСМ2, ЭСМ3, ЭСМ7);

- автобуса необщего пользования (форма № 6 спец.);

- легкового автомобиля (форма № 3);

- путевые листы индивидуальных предпринимателей.

Выписка путевых листов может выполняться двумя способами: ручным вводом каждой путевки и автоматической пакетной выпиской. Режим пакетной выписки особенно удобен крупным предприятиям, поскольку позволяет в течение короткого промежутка времени сформировать и распечатать путевые листы при минимальном участии диспетчера. При формировании нового путевого листа, из предыдущей путевки автоматически переносятся остатки топлива в баках и показания спидометра автомобилей.

После окончательной обработки путевого листа программа рассчитывает такие параметры выработки, как время в наряде, в работе, в простое, пробег с грузом и без груза, вес перевезенного груза, грузооборот, количество поездок и операций и т.д. Необходимые параметры выработки настраиваются пользователями через специальный справочник. Так же для водителей в путевых листах предусмотрено начисление заработной платы по результатам работы.

В «1С:Управление автотранспортом Проф» появилась возможность удобного оперативного планирования текущей работы автомобилей с помощью специального АРМ.

На рисунке 1.2 показано программирование работы транспортного средства.

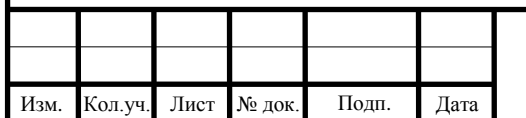

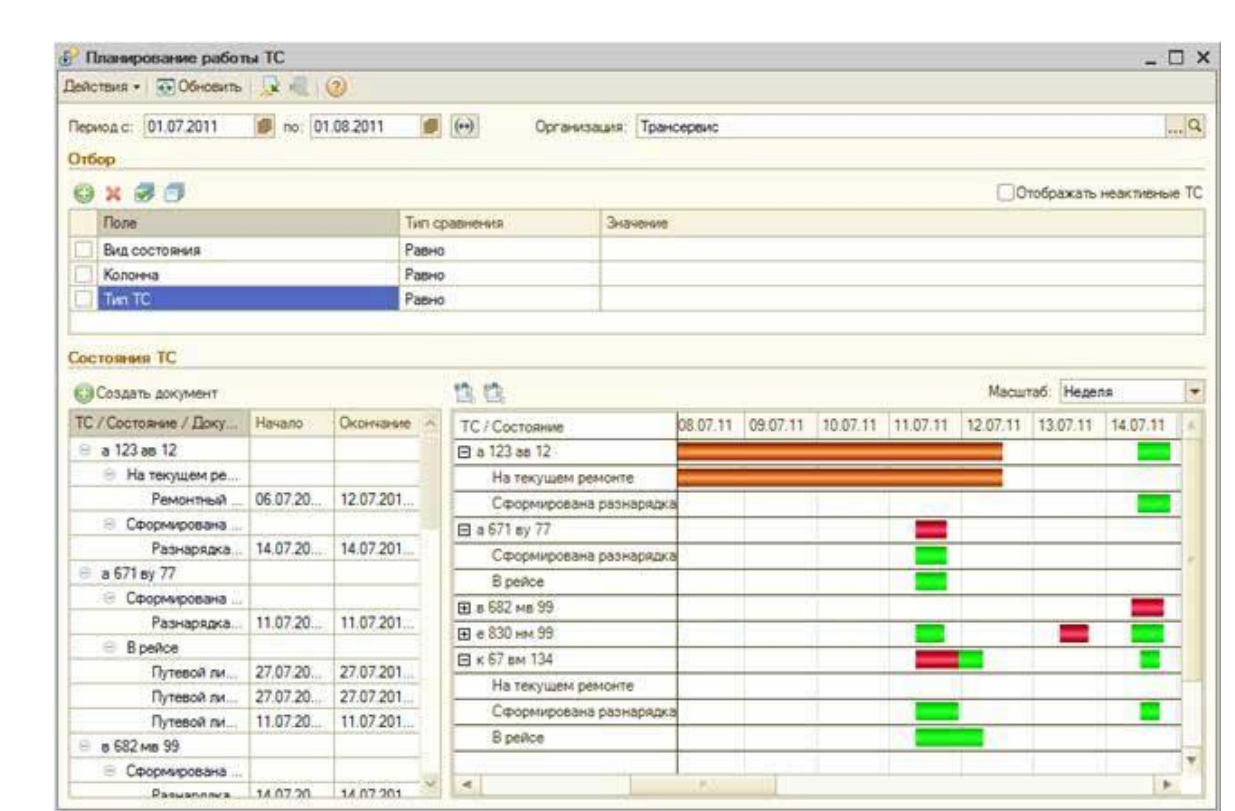

Рисунок 2.2 – Программирование работы транспортного средства

На основании данных путевых листов программа позволяет формировать разнообразные аналитические отчеты:

- отчет по выработке транспортных средств;
- отчет по пробегу;
- отчет по наработке оборудования;
- отчет по простоям;
- журнал путевых листов (форма ТМФ-8);
- карточка работы транспортных средств;
- ведомость технико-эксплутационных показателей;
- диаграмма состояния ТС.

Функциональные возможности программы дают возможность пользователям отслеживать состояние автомобилей, например:

- автомобиль запланирован в рейс (оформлена разнарядка);

- автомобиль находится в рейсе;

- автомобиль в ремонте и т.д.

Оформление таких документов, как разнарядка на выпуск ТС, путевой лист, ремонтный лист автоматически изменяют состояние автомобиля. Кроме этого пользователь при помощи специального документа «Диспозиция ТС» может задавать любое состояние и местонахождение автомобиля.

Отчет о состоянии транспортного средства рассмотрим на рисунке 1.3.

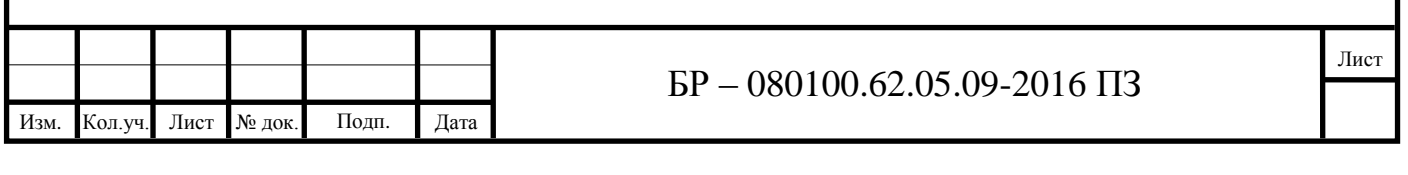

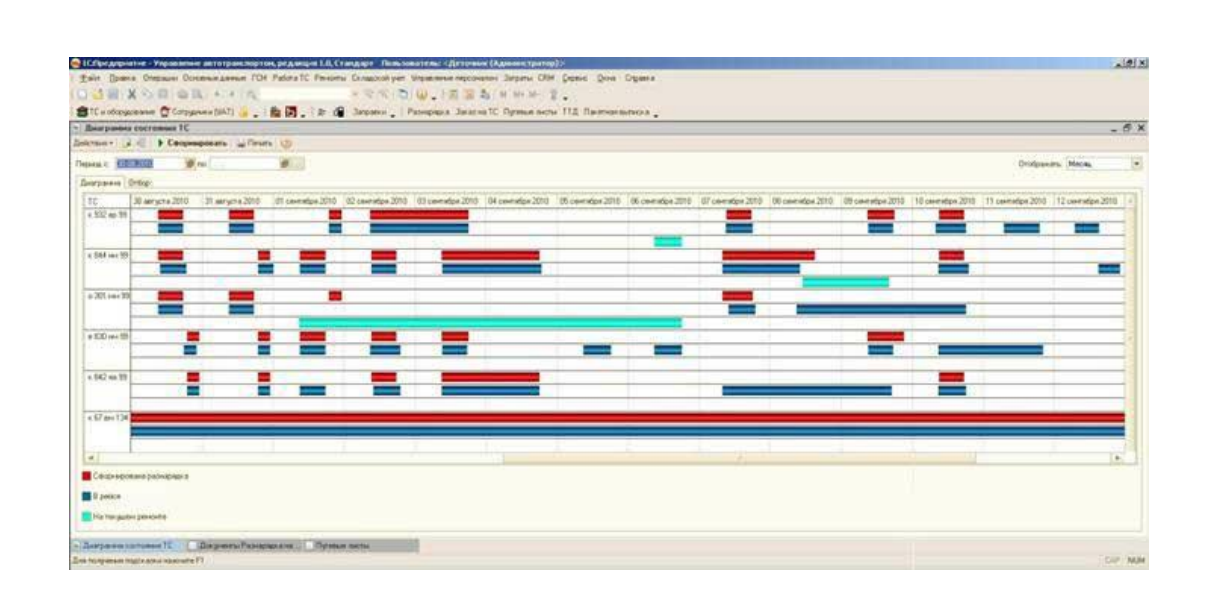

Рисунок 2.3 – Отчет о состоянии транспортного средства

Рассмотрим подсистему мониторинга транспорта.

В данной подсистеме задача мониторинга транспорта решается несколькими путями:

- использованием встроенной системы «1С:Центр спутникового мониторинга», разработанной компанией ITOB;

- загрузкой данных из системы спутникового мониторинга Dynafllet;

- загрузкой данных из системы спутникового мониторинга Omnicomm;

- загрузкой данных из промежуточных файлов произвольного открытого формата при помощи настраиваемой обработки.

В программный продукт «1С:Управление автотранспортом Проф» встроен OEM вариант решения «1С:Центр спутникового мониторинга» со следующими функциональными возможностями:

- возможность отображения местоположения автомобиля и его маршрута на картах различных форматов:

- ингит, в т.ч. и ИНГИТ GISWARE WEB сервер;

- карты формата WMS (Web map service) проекции EPSG:900913 (например OpenStreetMap, MapQuest и другие);

- осуществление контроля скоростного режима, превышения допустимой скорости;

- сбор и анализ данных дополнительных датчиков (температурный датчик, тревожная кнопка SOS, CAN шина и др.);

- Web-интерфейс управления;

- осуществление контроля местоположения и фактического пробега объекта;

- возможность подключения более 20 видов оборудования;

- возможность строить следующие отчеты:

- анализ данных датчиков;

- план-фактный анализ по пробегу и расходу топлива;

- отчет по движению и стоянкам.

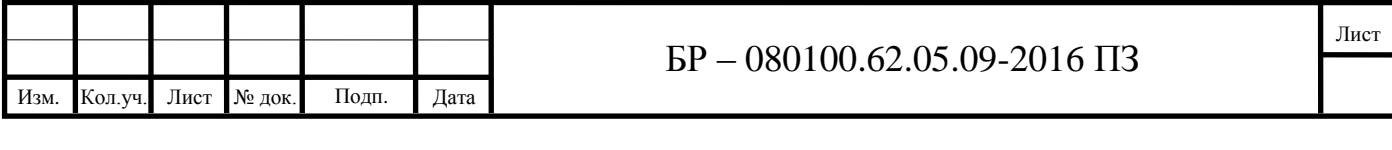

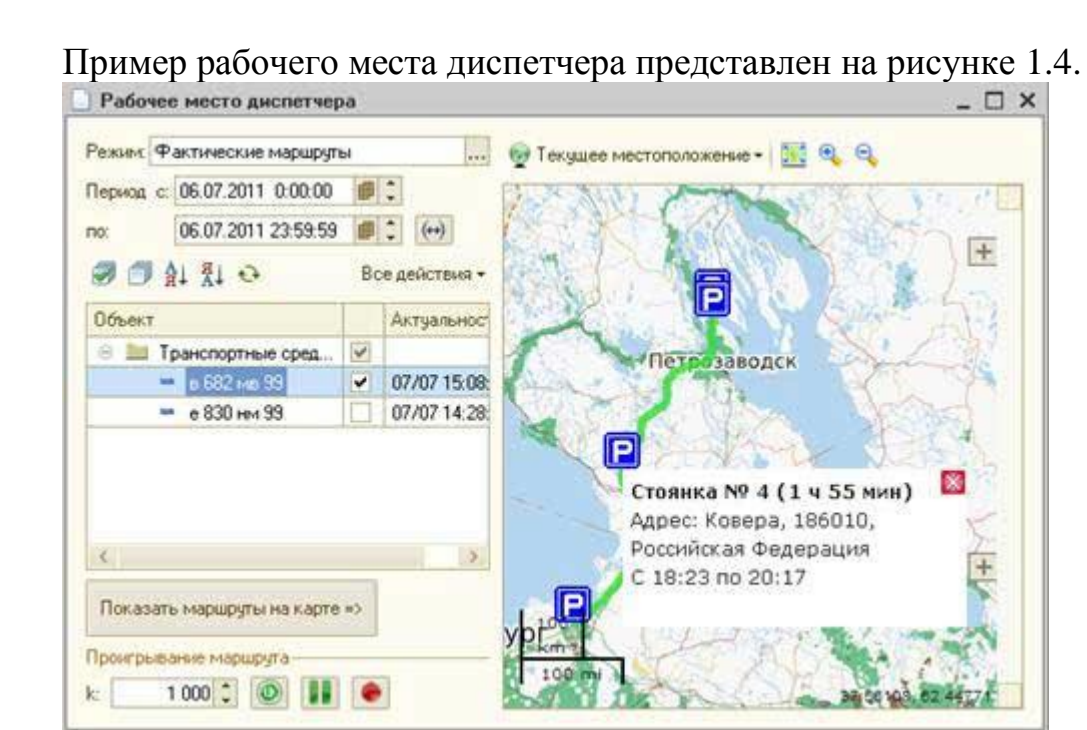

Рисунок 2.4 – Пример рабочего места диспетчера

При использования полного функционала решения «1С:Центр спутникового мониторинга» доступны следующие функциональные возможности:

- сравнение заправок введенных вручную и полученных с датчика топлива;

- фиксация произвольных событий: превышение скорости, открытие дверей, въезд/выезд в географическую зону и другие;

- отчеты в разрезе географичеких зон - произвольных полигонов на карте;

- возможность отправлять команды на трекер.

Мобильное оборудование, устанавливаемое на мобильные объекты, позволяет использовать следующие возможности:

- автомобильные трекеры:

а) определение географического местоположения, направления и скорости движения транспортных средств и специальной техники;

б) при подключении к CAN-шине грузового автомобиля ‑ передача в программное обеспечение всей информации с бортового компьютера - положение педали газа, накрутки пробега, время работы двигателя, скорость;

в) измерение температуры в термокамере автомобиля с помощью температурных датчиков;

г) контроль открытия/закрытия дверей, погрузки/разгрузки, включения/выключения зажигания, блокировка двигателя с помощью выносных параметрических датчиков;

д) контроль соблюдения скоростного режима при выполнении транспортных работ;

е) вскрытие фактов необоснованных простоев.

- персональные трекеры:

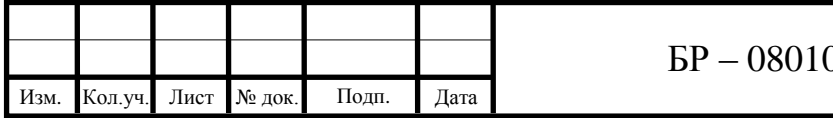

а) определение географического местоположения, направления и скорости движения человека и транспортных средств - как собственных, так и арендованных;

б) возможность голосового общения с объектом мониторинга, при настройке голосовой функции;

в) отсутствие необходимости специального монтажа в транспортное средство.

- GPS-навигаторы с модулем GSM определением:

а) географического местоположения, направления и скорости движения транспортных средств ‑ как собственных, так и арендованных;

б) отсутствие необходимости специального монтажа в транспортное средство.

В программном продукте «1С:Управление автотранспортом Проф» реализованы возможности загрузки данных через веб-сервис системы Dynafleet. Данные могут загружаться как в ручном режиме, так и в автоматическом. Загружаются следующие данные: местоположение ТС (координаты широты и долготы); текущее значение одометра; текущее значение уровня топлива; общее потребление топлива; текущая скорость транспортного средства.

Загрузка данных через веб-сервис системы Dynafleet представлена на рисунке 1.5.

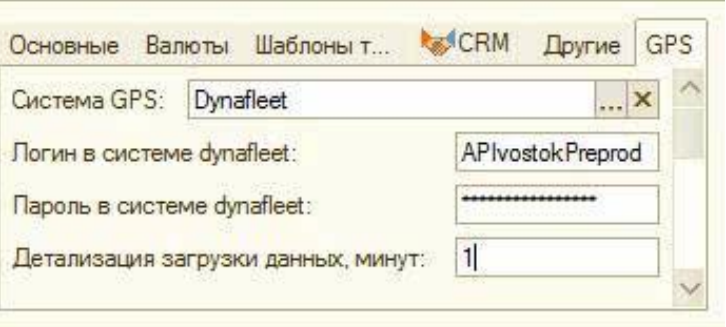

Рисунок 2.5 – Загрузка данных через веб-сервис системы Dynafleet

На основании данных, полученных из системы Dynafleet, в программе можно построить отчет «План-фактный анализ по пробегу и расходу топлива». В программном продукте «1С:Управление автотранспортом Проф» реализованы возможности загрузки данных из базы данных MySQLсистемы Omnicomm. Данные могут загружаться как в ручном режиме, так и в автоматическом. Загружаются следующие данные:

- местоположение ТС (координаты широты и долготы);

- текущее значение одометра;

- время работы двигателя и дополнительного оборудования;

- текущее значение уровня топлива;

- общее потребление топлива;

- количество заправленного топлива;

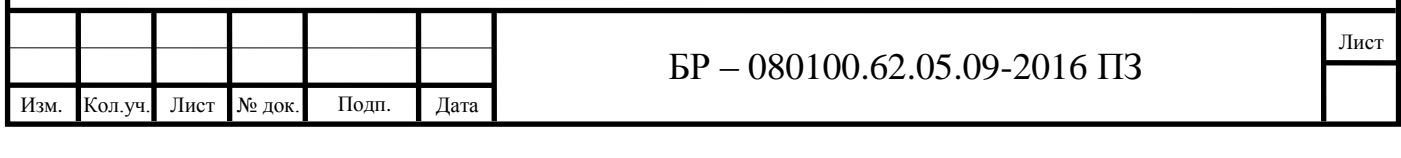

- текущая скорость транспортного средства.

Так же загружается информация о следующих событиях:

- превышение скорости;

- нарушение предельных значений датчиков (температурный режим и т.д.)

- слив топлива.

Загрузка данных из базы данных MySQLсистемы Omnicomm представлена на рисунке 1.6.

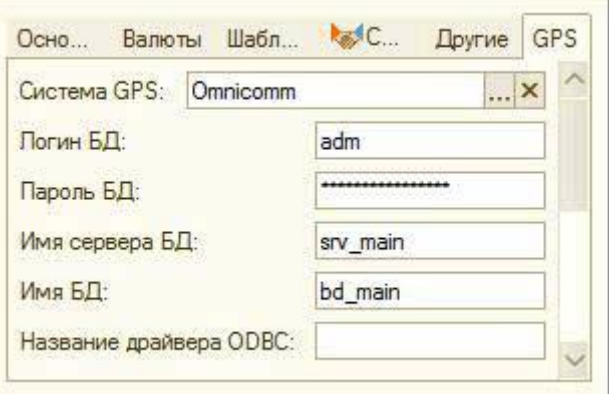

Рисунок 2.6 – Загрузка данных из базы данных MySQLсистемы Omnicomm

На основании данных, полученных из системы Omnicomm, в программе можно строить следующие отчеты:

- сравнение заправок введенных вручную и загруженных из Omnicomm;

- план-фактный анализ по пробегу и расходу топлива;

- отчет по событиям.

Рассмотрим подсистему ПТО.

Основное назначение подсистемы ПТО – ведение справочника транспортных средств, учет выработки ТС и оборудования, контроль сроков замены шин и аккумуляторов, планирование технического обслуживания, учет ДТП, контроль окончания сроков действия таких документов, как полисы ОСАГО, медицинские справки, водительские удостоверения и др.

В справочниках «Транспортные средства», «Модели ТС», «Оборудование ТС» ведется учет всей необходимой информации:

- гаражный и государственный номер;

- номер двигателя, шасси, кузова, VIN, цвет;

- габаритные и полезные размеры;

- собственный вес и грузоподъемность;

- количество осей и колес;

- тип двигателя и мощность;

- вид топлива и нормы расхода ГСМ;

- нормы прохождения планового ТО;

- выданные документы (полисы ОСАГО, сертификаты и т.д.);

- установленные шины, аккумуляторы, аптечки, рации и любое другое оборудование;

- закрепленный экипаж.

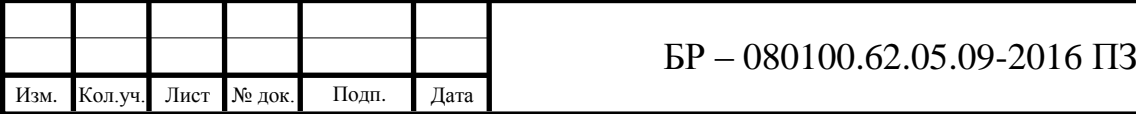

Лист

Рассмотрим спутниковую систему слежения «VOYAGER 2.5 GPS», показанную на рисунке 1.7.

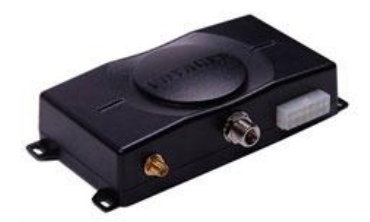

Рисунок 2.7 – Спутниковая система слежения «VOYAGER 2.5 GPS»

Спутниковая система слежения «VOYAGER 2.5 GPS» за автомобилями – это полный законченный комплекс оборудования для организации охраны и мониторинга автотранспортных средств, позволяющий собственнику предприятия полностью контролировать все действия водителей и маршруты их следования. Система спутникового слежения «Вояджер», представляет собой компактное охранно-мониторинговое устройство с интегрированным ГЛОНАСС/GPS-приемником, GSM-модемом и встроенным резервным аккумулятором.

К спутниковой системе «Вояждер», подключается GPS- и GSM-антенны. Посредством Глонасс/GPS-приемника (GPS/ГЛОНАСС), «Вояджер» определяет координаты своего местонахождения и передает их при помощи GSM-модема на пульт центрального наблюдения или коммуникатор, используя технологию пакетной передачи данных GPRS или цифровой канал GSM.

Спутниковая система «Вояждер» имеет:

- два аналоговых входа;
- шесть дискретных входов;
- два открытых коллектора;

- возможность подключения датчика топлива;

- диспетчерскую связь ГЛОНАСС.

Система Глонасс/GPS GSM мониторинга «Вояджер» обладает следующими преимуществами:

- возможность контроля (маршрута, кол-ва топлива, режима работы, тревожных сигналов) большого количества мобильных объектов в режиме реального времени: отображение маршрутов следования на карте; отображение стоянок и их времени на карте;

- большое количество автоматических отчетов по работе парка автотранспорта: отчет по пробегу за период; отчет по месту и времени стоянок за период; отчет по затраченному топливу за период;

- возможность добавления собственных отчетов и изменение существующих; передача и прием информации по двум каналам связи: через цифровой канал (передача маршрута следования); GPRS (контроль в режиме реального времени);

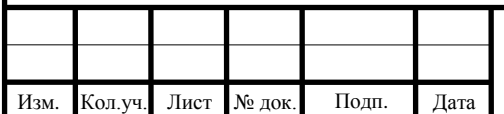

Лист

- использование одновременно трех различных картографических систем: векторные карты от компании «INGIT»; растровые карты для «ОZI Explorer»; спутниковые карты и фотографии от «Google Map»;

- энергонезависимая память может хранить маршрут до 20000км;

- высокая точность определения координат (до 5 метров);

- возможность дистанционной (удаленной) настройки и управления опциями автомобиля, а также блокирование двигателя, подачи топлива и т.п.;

- распределенная система прав и уровней доступа к информации через Internet и локальную сеть;

- широкая зона покрытия сети (в отличие от радиоканальных систем мониторинга зона покрытия данной системы равна зоне покрытия сотового оператора МТС, Мегафон и т.п.) плюс неограниченная зона покрытия GPS;

- контроль глушения канала связи;

- низкая стоимость эксплуатации системы от 150 руб./мес. (расходы на сотовую связь) за один объект;

- быстрая окупаемость системы;

- быстрота и простота развертывания собственного мониторингового комплекса;

- полностью преднастроенное оборудование для различных типовых решений.

Рассмотрим датчик уровня топлива «Стрела-Ч». Подключив датчик уровня топлива возможно получить от системы слежения «Voyager» точные отчеты о заправках, сливах и расходе ГСМ. Показания датчика «Стрела-Ч» с частотным выходом отличаются большей точностью и стабильностью показаний по сравнению с аналоговыми датчиками уровня топлива.

На работу датчика не влияют: перепады напряжения, внешние наводки, «плохая масса» и другие факторы. При этом стоимость датчика «Стрела-Ч» ниже стоимости обычных аналоговых ДУТ, а для его установки не потребуется подключать дополнительный стабилизатор напряжения.

Уровень топлива кодируется частотой, данные изменяются линейно и передаются в прибор Voyager для дальнейшей передачи. «Стрела-Ч» это бесконтактный измеритель уровня ГСМ – бензина, масла, дизельного топлива.

Датчик работает по емкостному принципу действия: две концентрические трубки образуют обкладки конденсатора, емкость которого изменяется при изменении уровня ГСМ. Изменение емкости преобразуется на выходе в частотный сигнал.

Датчик поставляется следующими типоразмерами согласно высотам баков автомобилей: 700, 500, 350, 300, 180 мм, а также больших длин под заказ. При монтаже датчик можно обрезать на требуемую длину, но не более 40% от общей длины. Длина датчика не должна превышать высоту бака более, чем на 10 мм.

Датчик можно установить вместо штатного датчика уровня топлива или врезать в бак.

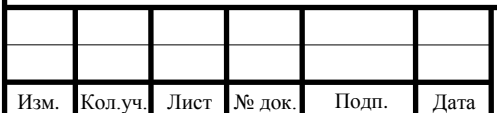

Для того чтобы избежать влияния наклона автомобиля на показания датчика, рекомендуется установить его как можно ближе к геометрическому центру бака.

Устанавливая датчик вместо штатного автомобильного датчика, следует помнить о необходимости установки устройства согласования, поскольку «Стрела-Ч» не имеет выхода на штатную приборную панель автомобиля и не может показать водителю уровень топлива в баке.

На двухбаковый автомобиль необходимо устанавливать по одному датчику в каждый бак, после чего оба датчика подключаются к системе «Voyager».

Подключение датчика топлива к баку автомобиля показано на рисунке 1.8.

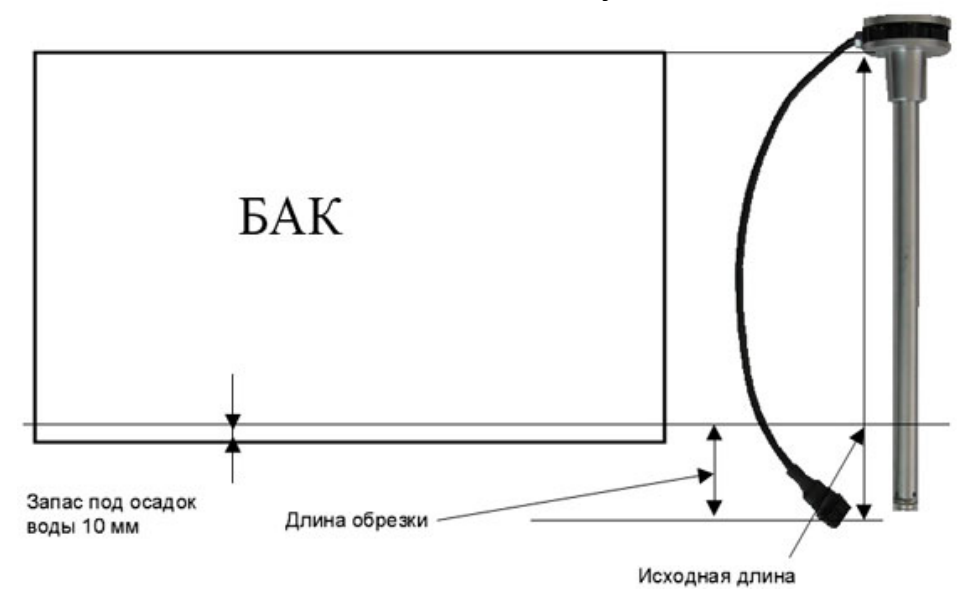

Рисунок 2.8 – Подключение датчика топлива

После установки датчик необходимо откалибровать. Калибровка осуществляется ступенчатой заливкой топлива в бак, при этом показания датчика фиксируются с помощью цифрового мультиметра.

При калибровке датчика требуется полностью слить и ступенчато заправить полный бак автомобиля с шагом не более 3% от его емкости. Результаты калибровки вносятся в программу «PCN8» самостоятельно или нашими специалистами.

После установки и подключения датчика «Стрела-Ч», в веб-интерфейсе становится доступен отчет по расходу топлива.

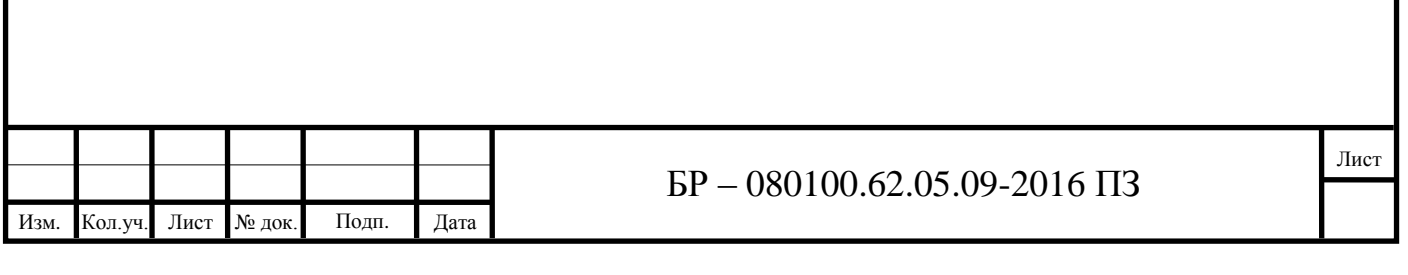

## <span id="page-27-0"></span>3 **Оценка производственно-хозяйственной деятельности ООО «Торговый дом «Лазурит»**

#### **3.1 Краткая характеристика предприятия**

<span id="page-27-1"></span>Торговый дом «Лазурит» – крупнейшее торгово-промышленное предприятие страны, входящее в тройку лидеров российского мебельного рынка. Как производитель корпусной мебели «Лазурит» успешно существует уже более 20 лет. Фабрика «Лазурит» располагается в городе Калининграде – центре Калининградской области – самого западного региона России, территория которого является Особой экономической зоной.

#### <span id="page-27-2"></span>**3.2 Характеристика перевозок и парка подвижного состава**

Выявленные проблемы в структуре парка подвижного состава не дают возможности качественного использования парка подвижного состава. Целесообразно ставить вопрос о создании системы диспетчерского управления с целью оптимизации логистики в условиях растущих объемов перевозок.

### <span id="page-27-3"></span>**3.3 Оценка финансового состояния предприятия**

Рентабельность капитала на начало 2014 года составила 11,64 %, к концу года увеличилась ещё на 0,36 %. Рентабельность продукции за 2014 года. составила 15,9%. К концу 2014 года рентабельность продукции по сравнению с предыдущим годом увеличилась на 0,6%. На начало отчётного периода доходность реализованной продукции составила 15.7 %. Прирост доходности реализованной продукции к концу 2015 года составил 0,6 %. Таким образом, наблюдается положительная динамика увеличения доходности продукции. По итогам оценки финансового состояния можно сделать вывод, что предприятие находится в устойчивом финансовом положении, обладает положительными финансовыми результатами, что было сформировано на фоне того, что объемы реализации мебели на территории Красноярского края в последние годы значительно увеличились.

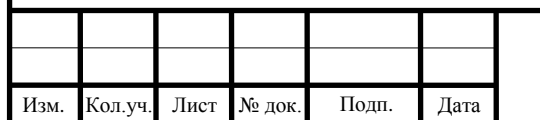

### <span id="page-28-0"></span>4 **Повышение эффективности системы диспетчерского управления доставки мебели**

### <span id="page-28-1"></span>**4.1 Разработка требований к системе управления доставкой и расчет параметров регулярности перевозок**

Анализ работы системы доставки компании в соответствии с основными факторами, показал, что основной проблемой является невыполнение требований доставки «доставка точно в срок» в большинстве случаев (в среднем не менее 30% заказов на перевозку), ежедневное составление маршрутов движения вручную, из-за чего план не всегда оптимален, а значит, и совокупные затраты на перевозку больше.

### <span id="page-28-2"></span>**4.2 Расчет затрат на внедрение системы диспетчерского управления**

Таким образом, затраты, необходимые для внедрения автоматизированной диспетчерской системы управления, составят 407 977 руб. Далее определяется размер эксплуатационных затрат для расчета эффективности внедрения системы.

### <span id="page-28-3"></span>**4.3 Расчёт эксплуатационных затрат**

Эксплуатация системы «1С» помимо уменьшения стоимости одного км пробега автомобиля дает возможность контролировать скоростной режим автотранспорта, что положительно скажется на безопасности водителя и приведет к более щадящему режиму работы автомобиля, что в свою очередь, окажет влияние на сроке эксплуатации автомобиля.

Кроме того возможность наглядно наблюдать загруженность каждого автомобиля за любой промежуток времени позволит более эффективно перераспределить задачи на те или иные автотранспортные средства, что в свою очередь даст возможность оптимизировать транспорт в целом по предприятию.

Общая экономия затрат на топливо по предприятию составила 420 514,06 руб., срок окупаемости капиталовложений – 10 месяцев.

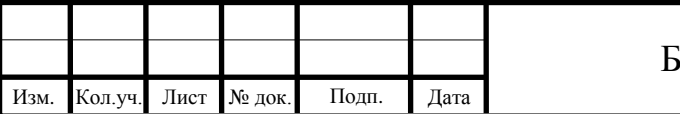

### **ЗАКЛЮЧЕНИЕ**

<span id="page-29-0"></span>Для достижения цели бакалаврской работы были исследованы вопросы организации перевозок мебели, проанализированы теоретические вопросы выбора и внедрения системы диспетчерского управления, исследовано существующее и сформулировано желаемое состояние логистической системы.

Перевозка мебели в населенные пункты Красноярского края осуществляется имеющимся подвижным составом. Коэффициент неравномерности 1,63 обуславливается ростом продаж мебели с началом весенне-летнего периода и к концу года, когда наблюдается общий прирост продаж потребительских товаров, товаров для ремонта, в том числе и всех видов мебели.

Анализ работы системы доставки компании в соответствии с основными факторами, показал, что основной проблемой является невыполнение требований доставки «доставка точно в срок» в большинстве случаев (в среднем не менее 30% заказов на перевозку), ежедневное составление маршрутов движения вручную, из-за чего план не всегда оптимален, а значит, и совокупные затраты на перевозку больше.

На сегодняшний день подвижной состав ООО «ТД Лазурит» может перевозить в год 1247,08 т. груза с учетом коэффициента неравномерности, при норме 55 рейсов в месяц. Грузооборот равен 271614,9 ткм. Внедрение мероприятий совершенствования логистики предполагает, что предприятие сможет эффективно увеличить объем перевозок до 1539,6 т. и грузооборота до 353099,37 (т.е. в среднем на 30 %).

В рамках мероприятий по совершенствованию системы диспетчерского управления доставками подвижной состав оснащается автоматизированной системой диспетчерского управления, Внедрение автоматизированной системы позволит достичь следующих результатов:

- реализовать возможность контролировать время, фактически отработанное водителями, и проводить план-фактный анализ. В результате сократятся потери рабочего времени, увеличится эффективность работы обслуживающего персонала.

- автоматизировать рутинные операции по выписке путевых и ремонтных листов. Сейчас обработкой путевых листов занимаются, механики, бухгалтерия, инженеры по нормированию труда. Процесс занимает много времени, возникает много ошибок. После автоматизации полная обработка путевого листа производится непосредственно диспетчером и займет всего 3 минуты.

Система позволяет в любой момент времени контролировать техническое состояние парка, учитывать ремонты и плановые техосмотры (ТО), информирует о сроках приближения очередного ТО. Также в система обеспечивает контроль сроков действия регистрационных документов водителей и ТС. Ведет оперативный учет износа шин и агрегатов, что дает возможность своевременно пополнять складские запасы и исключить простой техники из-за отсутствия необходимых запчастей.

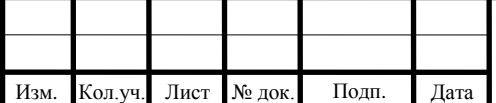

Лист

Затраты на автоматизированную систему диспетчерского управления составит 420 514,06 руб., срок окупаемости капиталовложений – 10 месяцев.

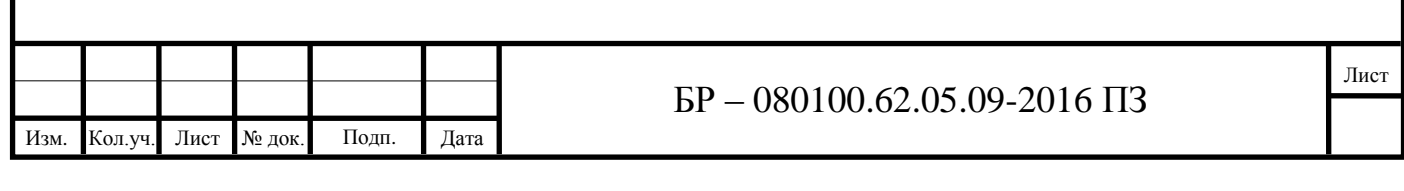

## СПИСОК ИСПОЛЬЗОВАННЫХ ИСТОЧНИКОВ

<span id="page-31-0"></span>1 Абрютина М.С. Анализ финансово-экономической деятельности предприятия / М.С. Абрютина, А.В. Грачев. М.:Дело и сервис, 2012. 345 с.

2 Автоперевозчик: Эксплуатационные нормативы: Справочник/Сост. В. Волгин. – М.: ООО «Издательство Астрель»: ООО «Издательство АСТ», 2008. – 398, с.

3 Азоев Г.Л., Челенков А.П. Конкурентные преимущества фирмы. – М.:ОАО Типография «Новости», 2010.

4 Акулич, И. Л. Маркетинг : учебник для вузов / И. Л. Акулич. - 5-е изд., испр. - Мн. : Вышэйшая школа, 2012. - 479с.

5 Александров Л.А., Козлов Р.К. Организация управления на автомобильном транспорте. М.: Транспорт, 2010.

6 Алексеева, И. М. Статистика автомобильного транспорта: Учебник/ И.М. Алексеева, О.И. Ганченко, Е.В. Петрова. – М.: Издательство «Экзамен»,  $2005. - 352$  c.

7 Анализ и диагностика финансово–хозяйственной деятельности предприятий: Учебник/ Под ред. проф. В.Я. Позднякова. – М.: ИНФРА – М, 2008.- 617 с.

8 Анализ хозяйственной деятельности предприятия: учебник / Г.В. Савицкая. 4-е издание, перераб. и доп. – М.: ИНФРА-М, 2007. -512с.

9 Арустамов Э. А. Безопасность жизнедеятельности : учебник / Э. А. Арустамов. – Изд. 10-е, перераб. и доп. – Москва : Дашков и К, 2006. – 476 с.

10 Асаул, А.Н. Организация предпринимательской деятельности: учебник для вузов / А.Н. Асаул. – СПб.: Питер, 2005. – 368 с.

11 Баринов В.А. Экономика фирмы: стратегическое планирование. М.:КНОРУС, 2005.

12 Бачурин, А.А. Анализ производственно-хозяйственной деятельности автотранспортных организаций: учеб. пособие для вузов / А.А. Бачурин; под ред. З.И. Аксеновой. – М.: Издательский центр «Академия», 2004. – 320 с.

13 Борисевич, В. И. Планирование национальной экономики, отраслей и регионов, предприятий / В. И. Борисевич, А. И. Ильин, О. Н. Ерофеева. - Мн. : Совр. шк., 2008. - 576с.

14 Валевич, Р. П. Управление качеством товаров и услуг : учеб. пособие для вузов / Р. П. Валевич, О. Б. Пароля. - Мн. : БГЭУ, 2008. - 301с.

15 Власов В.М. Автоматизированные спутниковые радионавигационные системы на наземном транспорте // Мир связи «СОNNЕСТ». 1999. № 4. С. 42-44.

16 Власов В.М., Ефименко Д.Б., Жанказиев Использование ГИС в технологии диспетчерского управления маршрутизированным транспортом. М., МАДИ (ГТУ), 2007.

17 Власов В.М., Жанказиев С.В., Николаев А.Б., Приходько В.М. Телематика на автомобильном транспорте. М.: МАДИ, 2003. 173 с.

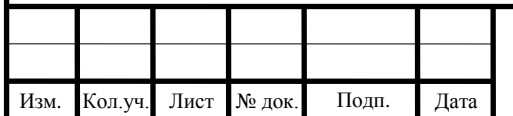

18 Власов В.М.. Богумил В.Н. Всевидящий глаз системы «ГЛОНАСС» // Автоперевоэчик. 2000. № 3. С. 68-69.

19 Гаджинский А. М. Современный склад. Организация, технологии, управление и логистика : учеб.- практическое пособие / А. М. Гаджинский. – Москва : Проспект, 2014. – 176 с.

20 Ганэ В.А. Теоретические основы менеджмента: факторный анализ и эффективность управления: УМК. Минск: МИУ, 2007. 212с.

21 Гвозденко А.А. Страхование: учеб. М.: Проспект, 2007. 464с.

22 Головачев А.С. Экономика предприятия. В 2 ч. Ч. 1: учеб. пособие. Минск: Выш. шк., 2008. 447с.

23 Головачев А.С. Экономика предприятия. В 2 ч. Ч. 2: учеб. пособие. Минск: Выш. шк., 2008. 464с.

24 Головачев, А. С. Экономика предприятия : учеб. пособие для вузов: в 2 ч. Ч. 2 / А. С. Головачев. - Мн. : Вышэйш. шк., 2008. - 464с.

25 Головачев, А. С. Экономика предприятия : учеб. пособие: в 2 ч. Ч. 1 / А. С. Головачев. - М. : Вышэйш. шк., 2008. - 447с.

26 Горев А. Э. Грузовые автомобильные перевозки : учеб. пособие / А. Э. Горев. – Изд. 4-е, стер. – Москва : Академия, 2008. – 288 с.

27 Гуревич Г.А., Богумил В.Н. Совершенствование управления городским пассажирским транспортом на основе создания АСУ перевозочным процессом. Автотранспортное предприятие № 2. М., 2003.

28 Донцова Л.В., Анализ финансовой отчетности / Л.В. Донцова, Н.А. Никифорова. М.: Издательство «Дело и сервис», 2004. 336 с.

29 Дыбаль С.В. Финансовый анализ: Теория и практика – Учеб. пособие. СПБ: Изд. Дом «Бизнес-премия», 2006. 304с.

30 Зимин Н.Е. Анализ и диагностика финансового состояния предприятий: Учеб. пособие. М.: ИКФ «ЭКМОС», 2002. 240с.

31 Керимов В.Э. Современные системы и методы учета и анализа затрат в коммерческих организациях. – М.: Эксмо, 2005.

32 Ковалев В. В. Анализ хозяйственной деятельности предприятия : Учебник для вузов / В. В. Ковалев, О. Н. Волкова. - М. : Проспект, 2008. – 424 с.

33 Ковалев В.А. Организация грузовых автомобильных перевозок : учеб. пособие / В.А. Ковалев. - Красноярск : КГТУ, 2000. - 200 с.

34 Ковалев, В. А. Грузоведение. Основы доставки грузов автомобильным транспортом : учеб. пособие / В. А. Ковалев, А. И. Фадеев, И. В. Черенова. – Изд. 2-е, перераб. и доп. - Красноярск : СФУ, 2010. – 220 с.

35 Козинов, Г.Л. Организация перевозок и управление автомобильным транспортом: учеб. пособие. Красноярск СибГТУ 2007 г. – 60 с.

36 Кудрявцев А.А. Разработка методики сбора и обработки данных о пассажиропотоках на городском пассажирском транспорте с применением аппаратуры бесконтактного счета и спутниковой навигации: Дисс. к.т.н. М., 2006. 168 с.

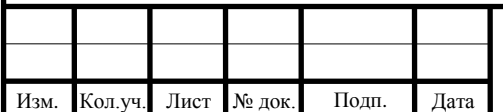

37 Курганов, В. М. Логистика. Транспорт и склад в цепи поставок товаров: учебно-практическое пособие / В. М. Курганов. – Москва: Книжный мир, 2014. – 432 с.

38 Мамрукова, О. И. Налоги и налогообложение : учеб. пособие / О. И. Мамрукова. - 7-е изд., перераб. - М. : Омега-Л, 2008. - 302с. - (Высш. финансовое образование).

39 Маркарьян Э.А. Финансовый анализ / Э.А. Маркарьян, Г.П. Герасименко. М.: «ПРИОР», 1997. 108 с.

40 Масуев, М.А. Проектирование предприятий автомобильного транспорта: учебник для вузов / М.А. Масуев. – М.: Издательский центр «Академия», 2007. – 244 с.

41 Масуев, М.А. Проектирование предприятий автомобильного транспорта: учебник для вузов / М.А. Масуев. – М.: Издательский центр «Академия», 2007. – 244 с.

42 Менеджмент процессов: пер. с нем. / ред. Й. Беккер. – М.: Эксмо, 2008.- 359с.

43 НПБ 105 – 03 Определение категорий помещений, зданий и наружных установок по взрывопожарной и пожарной опасности. – Введ. 27.06.2003 – Москва : 2003.

44 О проведении работ по использованию глобальной навигационной системы ГЛОНАСС в интересах гражданских потребителей: Постановление Правительства Российской Федерации от 7 мар. 1995 г. № 237.

45 Организация и планирование деятельности предприятий сферы сервиса / М. В. Виноградова, З. И. Панина-М.:Дашков и Ко, 2007, - 464с.

46 Основные средства организации / Красова О.С., Сергеева Т.Ю. -М.: МФПА, 2011. – 160с.

47 Оучи У. Методы организации производства: японский и американский подходы. – М.:, 2004.

48 Пассажирские автомобильные перевозки: учебник для вузов / В.А. Гудков, Л.Б. Миротин, А.В. Вельможин, С.А. Ширяев; под ред. В.А. Гудкова. – М.: Горячая линия – Телеком, 2004. – 448 с.

49 Планирование деятельности фирмы / М. М. Алексеева. -М.: Финансы и статистика, 2005. – 248с.

50 Планирование на предприятии: учебник для студентов, обучающихся по экономическим специальностям.-М.: Академический Проспект, 2006.- 521с.

51 Планирование на предприятии: учебное пособие / К.В. Пивоваров, - 3-е изд. –М.: Дашков и К, 2006.-229с.

52 Приказ Минтранса РФ от 20 августа 2004г №15 «Положение об особенностях режима рабочего времени и времени отдыха водителей автомобилей».

53 Русак Н.А., Финансовый анализ субъекта хозяйствования / Н.А. Русак, В.А. Русак. Мн.:Высш.шк., 1997. 309 с.

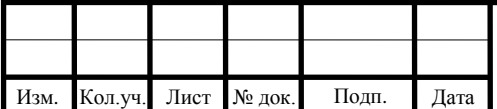

54 Савин В. И. Перевозки грузов автомобильным транспортом : справочное пособие / В. И. Савин. – Изд. 2-е, перераб. и доп. – Москва : Дело и Сервис, 2004.  $-$  544 с.

55 Савицкая Г.В. Анализ финансово-хозяйственной деятельности предприятия / Г.В. Савицкая. М.: ИНФРА-М, 2004. 425 с.

56 Савицкая, Г.В. Анализ хозяйственной деятельности предприятия: учебник / Г.В. Савицкая. – 4-е изд., перераб. и доп. – М.: ИНФРА – М, 2007. – 512. – (Высшее образование).

57 Секацкая Л. Н. Организация перевозок и управление на автотранспорте : метод. указания / Л. Н. Секацкая. – Красноярск : ИПЦ КГТУ, 2004. – 28 с.

58 Справочник директора предприятия / под ред. М. Г. Лапусты. - М.: ИН-ФРА-М, 2012

59 Транспортная логистика: учебник / Л. Б. Миротин [и др.]; отв. ред. Л. Б. Миротин. – Москва: Экзамен, 2003. – 512 с.

60 Туревский, И.С. Экономика и управление автотранспортным предприятием: Учебное пособие – М.: Высшая школа, 2005.

61 Управление – это наука и искусство / А.Файоль, Г. Эмерсон, Ф.Тейлор, Г. Форд. – М.: Республика, 2004.

62 Федеральный закон Российской Федерации от 21 декабря 1994 г. N 69- ФЗ «О пожарной безопасности».

63 Хегай, Ю. А. Экономика автотранспортного предприятия: учеб. пособие / Ю. А. Хегай. – Красноярск: СФУ, 2011. – 288 с.

64 Хмельницкий А. Д. Экономика и управление на грузовом автомобильном транспорте : учеб. пособие / А. Д. Хмельницкий. – Изд. 2-е, стер. – Москва: Академия, 2007. – 256 с.

65 Ходош М. С. Грузовые автомобильные перевозки: учебник / М. С. Ходош. – Изд. 3-е, перераб. и доп. – Москва : Транспорт, 1980. – 270 с.

66 Шеремет А.Д. Методика финансового анализа предприятия А.Д. Шеремет, Р.С. Сайфулин, Е.В. Негашев. М.: ИНФРА-М, 2001. 208 с.

67 Электронный сайт ООО «Группа «Румикс», г. Санкт-Петербург GPS ГЛОНАСС спутниковая система мониторинга транспорта. URL: [www.gps-track.ru,](www.gps-track.ru) [www.gps-spb.ru](http://www.gps-spb.ru/) (дата обращения: 05.04.2012).

68 1С:Предприятие 8. Управление Автотранспортом. Стандарт. Карточка продукта. Режим доступа http://solutions.1c.ru/catalog/autotransport-standart.

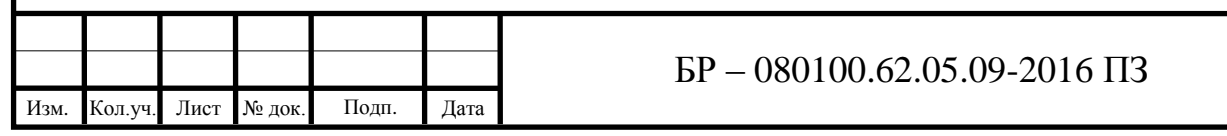

Лист